## Adobe Photoshop Download Softonic 'LINK'

First, go to Adobe's website and select the version of Photoshop that you want to install. Once you have the download, open the file and follow the on-screen instructions. Once the installation is complete, you need to crack Adobe Photoshop. To do this, you need to download a crack for the version of Photoshop that you want to use. Once you have the crack, open the file and follow the instructions to apply the crack. Once the crack is applied, you can start using Adobe Photoshop. Be sure to backup your files since cracking software can be risky.

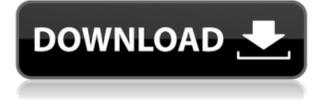

The Elements cloud storage service is opt-in. You can unlock it if you're interested. If you have any sort of trusted connection through your personal wifi network (such as a university or coffee shop), you won't be uninstalling the program to access your stored files. It'll all remain ostensibly behind your firewall, so you'll never have to worry about hijacking for malicious purposes. The program doesn't auto-refresh itself online. You have to hit the sync button in the settings once you're online and have a storage connection to ask it to do so. The Elements 2020 file system is native to the Mac and therefore different from Windows, which adds a considerable amount of complexity to the file system. Every time you save a file, if you set the compression to Ignore, the data is sent from the Elements 2020 server to your Mac, but that server doesn't actually save anything to disk until the Mac asks for a save. ABOVE: A list of files in the Import dialog box, with an icon marking the original file and a set of icons for the images that I have already opened (and are the same color). Below is a list of images I have already opened and edited, with the same name, but with an orange icon. As you can see, each file has an orange checkmark or an orange x, indicating the contents of this file have already been viewed with the selected Editor. These are the files that have been opened earlier. You can count on opening one of these images as you inspect a particular image when revisiting the file.

## Download free Photoshop 2021 (Version 22.1.1)Product Key Full Full Version X64 {{ upDated }} 2022

Adobe Photoshop is one of the most powerful image editing software in the world. There is no good or average quality to the output if done by non-professionals. For example, if you need to create graphics that are professional quality, then a Photoshop can make it happen. To create a new document in Photoshop, first you need to choose a name for it. This will be your new home on your desktop. The maximum screen resolution you can choose for this window is 4350 x 2835 pixels. If the image is not completely full screen (not all the screen fits the image), then the image window will be cropped to the size of the image. **What it Does:** This useful filter applies a blur or vignette-like effect that can also be adjusted. Other settings include the amount of blur applied, which can be set manually or to a percentage of the area.

Using the Adjustment Layers feature, you can move, resize, or add to an image and then move or delete it later on. For beginners, this is the most important feature and a great way to get stuck-free on Photoshop. For those who want a shortcut to use, the Mac keyboard and mouse users can win in this vicinity. With this version, the Cmd (Command) key offers the shortcut. Therefore, if you use the Cmd + Z shortcut on your Mac, you will have the ability to undo the last action. Many people don't use this key combination, but the shortcut is available for Mac computer users. A benefit of using a Mac? It's a great software. Also, in this mode, you have the artboard feature, which makes it easy to place and edit real objects. You can create a new artboard by choosing New (or Ctrl+N), and then you can resize the new artboard to size. e3d0a04c9c

## Download Photoshop 2021 (Version 22.1.1)With Serial Key With License Key 2022

The image editing software helps users to develop, edit and create high-quality digital images. It integrates a variety of functions to create images, like resizing, cropping, color corrections, adding texture, and more. Developing images with Photoshop is a simple task thanks to its numerous tools that help to easily change and edit the colors. You can create a new document, add or paste images, adjust the size of an image or select predefined size and shape as you wish using the tools. You can use the tools using the brushes, tools, or a keyboard. You can use the tools as you wish and customize them based on your own desired results and patterns. Adobe Photoshop is a workflowdriven editing tool, which helps users to improve the images in several ways. You can use the application to make edition on channels, blend images, add textures, apply special effects with filters, and so on. You can use several tools and techniques to create amazing HDR images. One of the best things about Photoshop is its easy-to-use interface that makes it a simple tool to use. The interface is divided into three parts, which includes the icons for tools, panels, and the workspace view. A default panel is arranged on different areas of the window, which you can modify according to the use. Adobe also launched Photoshop for iPad pro versions of Photoshop and Photoshop Elements on Monday. The applications combined a premium all-in-one design, high-quality photography, access to millions of royalty-free photo assets, and cloud capabilities. Both apps are \$9.99/month or \$19.99/year. Additionally, Adobe is boosting the performance of Photoshop Mobile Version 4, which is designed for mobile and tablet devices, allowing it to run more quickly in many situations. Customers can also now send tens of thousands of files to the cloud at once, and can use the new email options to send Photoshop drawings, documents, and services to friends.

adobe photoshop download setup adobe photoshop download new version for pc adobe photoshop download now adobe photoshop download new version adobe photoshop download not working adobe photoshop download new free full version adobe reader photoshop download softlay adobe reader photoshop download free adobe reader photoshop download for pc microsoft adobe photoshop download

The new feature "Lens Correction 1.3- updated" - fixes a bug that was causing Photoshop to crash when you tried to use Lens Correction and Photoshop would remain open for hours in case the bug happened. You can repair a badly-cropped image and use layer masks to remove part of the image, and the new image features should make it even easier to work with shapes. There's more editing tools such as the new Content Aware splitter tool and the traditional crop tool that allow you to drag images around in an intuitive interface. Expressions for the Camera Raw panels are all similar, which means you can use them for different images at once. For more retouching, you'll see improvements in the Clone Stamp, Healing Brush and Reverse Stylize. Like the new Edges task panel that makes it easy to mask, you can now tighten and smooth the outer edges of image windows with the new Curves feature. (New Release Photoshop CS6 15.1] Photoshop CS6 continues improving its curves feature, with more editing tools, an updated option menu, and more. For example, adding a curve adjustment now gives you the option to expand or contract it. You can even take an easy shortcut to editing an individual curve point without having to adjust the curve's settings. Mac users can enjoy upgraded Retouch tools and new improvements to fine-tuning

professional-quality portraits. Users can also create layers and use pen tools, including the freeform pen tool. You can also add text and arrange it automatically based on a grid or calculated space. At the same time, you can easily work with the slider, shortcut keys, and tool presets.

E color-matching feature: Selective Color Matching (SCM) allows you to give an exact color match on almost any color space with a one-click function. SCM automatically determines which of the 50 most popular RGB and CMYK color spaces best matches the colors in your images. Given an ICC profile, SCM can be extremely accurate. You can also perform basic, fast, and accurate color matching and editing. Adobe Lightroom & Photoshop CC; Adobe Lightroom and Photoshop are the ideal combinations, and Photoshop CC is a cornerstone of the photographer's production suite. The Lightroom and Photoshop user interface is designed for rapid workflow and the two software tools work together seamlessly. Lightroom is still based on the flr and psd file format and has deep functionality for managing digital photo workflows. It allows you to choose the editing settings to suit your image needs and shots. Lightroom interface is toggable and has more controls for postediting. Photoshop CC has many features like adjustment layers, more tools, multiple document support, and improved performance. One of the major setbacks of Photoshop is its expensive subscription. Adobe Creative Cloud includes many important apps like Photoshop, InDesign, and Illustrator, and allows you to access them from any computing device. Trial periods typically last just a few days, so you can try Adobe's other apps and decide whether or not you want to make the subscription. Creating your own custom app is costly, and the options are limited.

https://soundcloud.com/slougecealfo1971/h-ig41-uatx-bios-download https://soundcloud.com/larieschwv/microcat-hyundai-v6-dongle-crack-torrent https://soundcloud.com/ahunolejdat/adobe-acrobat-xi-pro-12023-final-crack-keygen https://soundcloud.com/olegborg3/fujitsu-scandall-pro-v20-download https://soundcloud.com/seikrafizar1979/flexisign-pro-10-0-2-full-41 https://soundcloud.com/contserfaemen1976/lisrel-91-download-full-531 https://soundcloud.com/denisa29sb/dirtrallyv11crackfix-reloaded https://soundcloud.com/cusviparro1974/registration-code-sonar-x1-producer-cxwt100867407150553 https://soundcloud.com/fedinamazwarf/flatout-2-split-screen-pc-mod-download

Design and creation for each and every device is becoming a mainstay for design workflows. Developers of creative applications can build and publish on any device, and ensure that the application is ready to run on any Surface, iMac, iPad, MacBook and desktop workstation. Powerful device management allows for the page-by-page delivery of your app to any screen or device, regardless of the format. With Scene Recognition, content can be recognized automatically and tagged to the right device based on the needs of its user. With the Device Settings panel, users can control which features of the app are available depending on the device. Exporting for all devices has never been easier. Photoshop has also been optimized for Windows 10 with the latest updates to the User Interface, including enhanced mobile support. Windows 10 is optimized for touch screens. Start sketching, snapping, sketching again, taking multiple photos and more. Users can utilize the all-new GUI (Graphical User Interface) for faster access to features and more efficient use of the workspace. Freelance users now have the option to customize the workspace to their desired needs with the use of the powerful Wacom Tablet support. It's easy to share your design on the web with new sharing tools. Export your assets in the same resolution as your final output. Photoshop now has an option to save as a web design document, accessible to anyone who has worked on the file. You can also print in person using a web-pdf print feature.

A preview mode, much like what you would see in an application, allows you to see your web file in the window of your web browser. One of the greatest advantages of a web app is to be able to see your content quickly across different devices and on different platforms. If you're viewing your files on a desktop system like a Mac, you can save web files as a PDF or interact with them from there. With the new experience, you can instantly view your files and edit your content in a web-based environment, creating and saving files directly from your web browser. You can start making creative visual improvements right away with the new Experience preview in Photoshop on the web. You can put your changes directly into your web files with the new Edit in Browser open or save your files directly to your computer without an intermediate file on your hard drive. Adobe is maintaining the RAW support to display brighter, more detail-rich images for web-based files, get more flexibility to edit your images in the browser without a plugin, and be more compatible with old and new web browsers on both desktop and mobile browsers on any operating system. All of the new experiences will also work on mobile devices like the iPhone and iPad with the appropriate OS. One of the new features of Photoshop on the web is the ability to work on your files without a plugin. This feature will also accept JPEG, PNG, GIF, PSD, and TIFF files. You can also view your Photoshop files in your browser window without an application using the preview mode in Photoshop on the web. If you're currently working on a Photoshop file, you can save the current Photoshop file as a web template, and then recreate it later using that template in Photoshop for on the web.